# Package 'rmapshaper'

April 11, 2023

Type Package

Title Client for 'mapshaper' for 'Geospatial' Operations

Version 0.5.0

Description Edit and simplify 'geojson', 'Spatial', and 'sf'

objects. This is wrapper around the 'mapshaper' 'JavaScript' library by Matthew Bloch <<https://github.com/mbloch/mapshaper/>> to perform topologically-aware polygon simplification, as well as other operations such as clipping, erasing, dissolving, and converting 'multi-part' to 'single-part' geometries.

License MIT + file LICENSE

URL <https://github.com/ateucher/rmapshaper>

BugReports <https://github.com/ateucher/rmapshaper/issues>

**Imports** methods, geojsonsf  $(>= 2.0.2)$ , jsonify  $(>= 1.2.0)$ , readr  $(>= 1.2.0)$ 2.1.0), sf ( $>= 1.0.0$ ), sp ( $>= 1.4-0$ ), V8 ( $>= 4.0.0$ )

Suggests knitr, magrittr, rmarkdown, testthat (>= 3.0.0), jsonlite, covr, units, withr

VignetteBuilder knitr

Encoding UTF-8

RoxygenNote 7.2.3

Config/testthat/edition 3

NeedsCompilation no

Author Andy Teucher [aut, cre], Kenton Russell [aut] (JavaScript support), Matthew Bloch [cph] (mapshaper Javascript library)

Maintainer Andy Teucher <andy.teucher@gmail.com>

Repository CRAN

Date/Publication 2023-04-11 02:20:02 UTC

# <span id="page-1-0"></span>R topics documented:

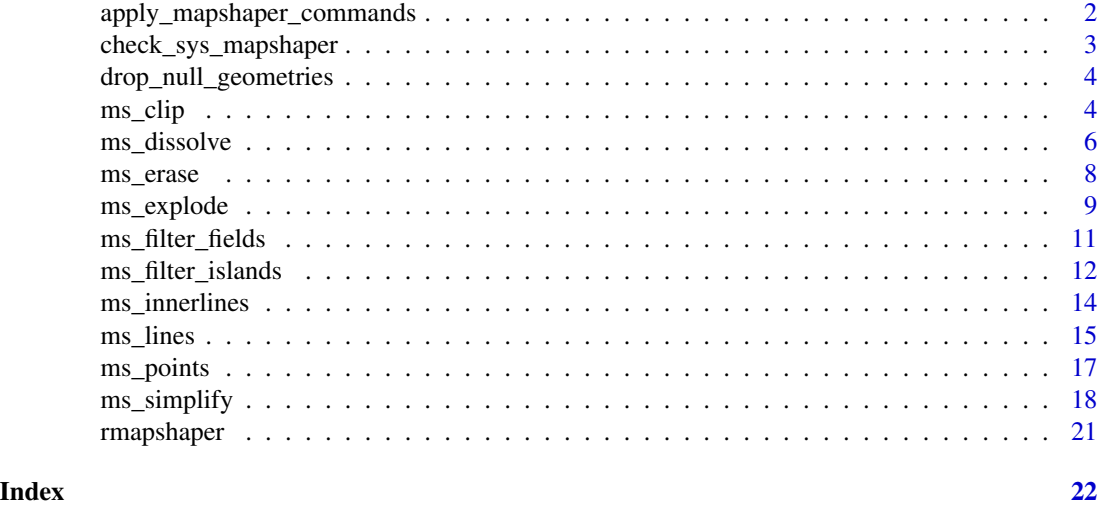

```
apply_mapshaper_commands
```
*Apply a mapshaper command string to a geojson object*

#### Description

Apply a mapshaper command string to a geojson object

#### Usage

```
apply_mapshaper_commands(
 data,
 command,
 force_FC = TRUE,sys = FALSE,sys_mem = getOption("mapshaper.sys_mem", default = 8),
 quiet = getOption("mapshaper.sys_quiet", default = FALSE)
)
```
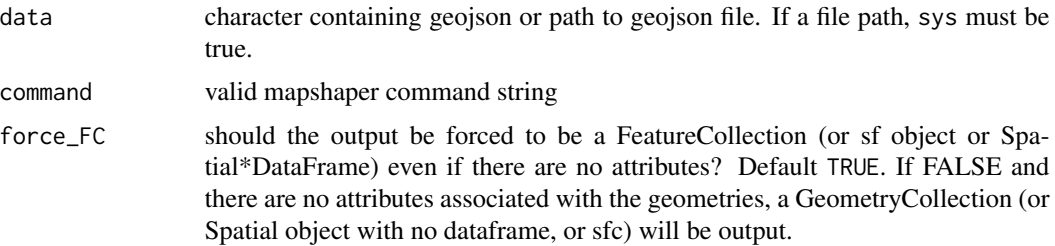

<span id="page-2-0"></span>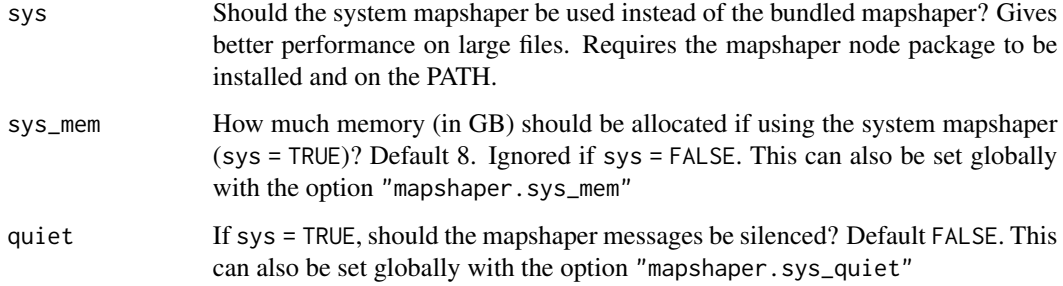

#### Value

geojson

#### Examples

```
nc <- sf::read_sf(system.file("gpkg/nc.gpkg", package = "sf"))
rmapshaper::apply_mapshaper_commands(geojsonsf::sf_geojson(nc), "-clean")
```
check\_sys\_mapshaper *Check the system mapshaper*

#### Description

Check the system mapshaper

#### Usage

```
check_sys_mapshaper(command = "mapshaper-xl", verbose = TRUE)
```
#### Arguments

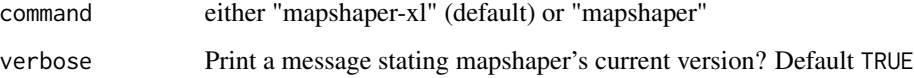

#### Value

character path to mapshaper executable if appropriate version is installed, otherwise throws an error

<span id="page-3-0"></span>drop\_null\_geometries *Drop features from a* geo\_json *FeatureCollection with null geometries*

#### Description

Drop features from a geo\_json FeatureCollection with null geometries

#### Usage

```
drop_null_geometries(x)
```
#### Arguments

x a geo\_json FeatureCollection

#### Value

a geo\_json FeatureCollection with Features with null geometries removed

<span id="page-3-1"></span>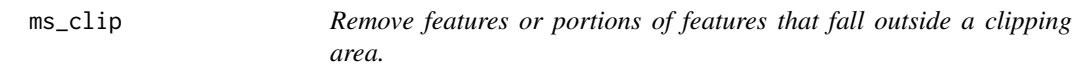

#### Description

Removes portions of the target layer that fall outside the clipping layer or bounding box.

#### Usage

ms\_clip(target, clip = NULL, bbox = NULL, remove\_slivers = FALSE, ...)

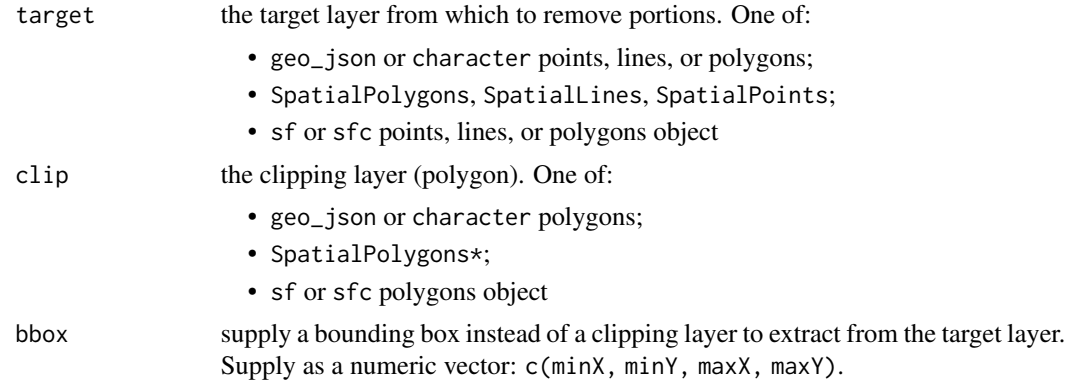

<span id="page-4-0"></span>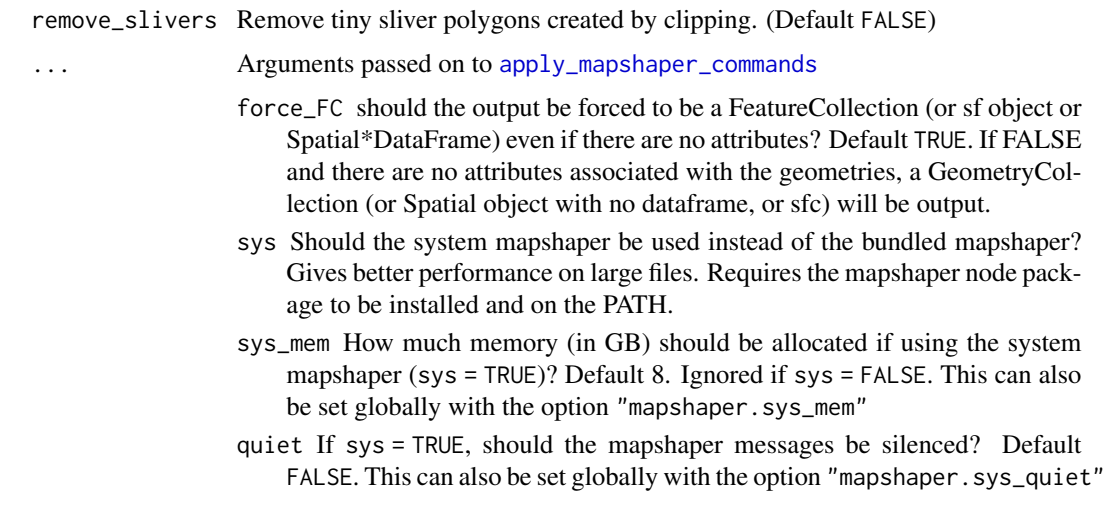

#### Value

clipped target in the same class as the input target

```
if (rmapshaper:::check_v8_major_version() >= 6L) {
 library(geojsonsf, quietly = TRUE)
 library(sf)
 poly <- structure("{\"type\":\"FeatureCollection\",
   \"features\":[{\"type\":\"Feature\",\"properties\":{},
   \"geometry\":{\"type\":\"Polygon\",\"coordinates\":
   [[[52.8658,-44.7219],[53.7702,-40.4873],[55.3204,-37.5579],
    [56.2757,-37.917],[56.184,-40.6443],[61.0835,-40.7529],
    [58.0202,-43.634],[61.6699,-45.0678],[62.737,-46.2841],
    [55.7763,-46.2637],[54.9742,-49.1184],[52.799,-45.9386],
    [52.0329,-49.5677],[50.1747,-52.1814],[49.0098,-52.3641],
   [52.7068,-45.7639],[43.2278,-47.1908],[48.4755,-45.1388],
    [50.327,-43.5207],[48.0804,-41.2784],[49.6307,-40.6159],
    [52.8658, -44.7219]]]\}]}", class = c("geojson", "json"))
 poly <- geojson_sf(poly)
 plot(poly)
 clip_poly <- structure('{
  "type": "Feature",
  "properties": {},
  "geometry": {
  "type": "Polygon",
  "coordinates": [
 \Gamma[51, -40],
 [55, -40],
 [55, -45],
```

```
[51, -45],
 [51, -40]
 ]
 ]
 }
 }', class = c("geojson", "json"))
 clip_poly <- geojson_sf(clip_poly)
 plot(clip_poly)
 out <- ms_clip(poly, clip_poly)
 plot(out, add = TRUE)
}
```
#### <span id="page-5-1"></span>ms\_dissolve *Aggregate shapes in a polygon or point layer.*

#### Description

Aggregates using specified field, or all shapes if no field is given. For point layers, replaces a group of points with their centroid.

#### Usage

```
ms_dissolve(
  input,
  field = NULL,
  sum_fields = NULL,
  copy_fields = NULL,
  weight = NULL,snap = TRUE,...
\mathcal{L}
```
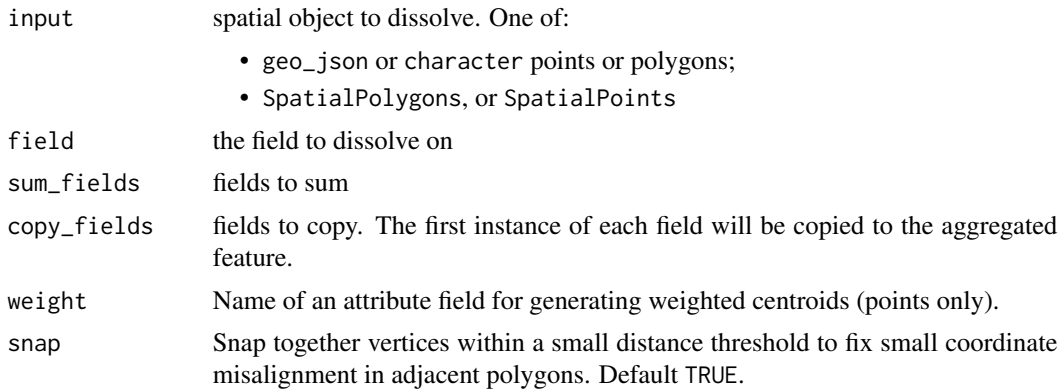

<span id="page-5-0"></span>

<span id="page-6-0"></span>... Arguments passed on to [apply\\_mapshaper\\_commands](#page-1-1)

- force\_FC should the output be forced to be a FeatureCollection (or sf object or Spatial\*DataFrame) even if there are no attributes? Default TRUE. If FALSE and there are no attributes associated with the geometries, a GeometryCollection (or Spatial object with no dataframe, or sfc) will be output.
- sys Should the system mapshaper be used instead of the bundled mapshaper? Gives better performance on large files. Requires the mapshaper node package to be installed and on the PATH.
- sys\_mem How much memory (in GB) should be allocated if using the system mapshaper (sys = TRUE)? Default 8. Ignored if sys = FALSE. This can also be set globally with the option "mapshaper.sys\_mem"
- quiet If sys = TRUE, should the mapshaper messages be silenced? Default FALSE. This can also be set globally with the option "mapshaper.sys\_quiet"

#### Value

the same class as the input

```
library(geojsonsf)
library(sf)
poly <- structure('{"type":"FeatureCollection",
  "features":[
 {"type":"Feature",
  "properties":{"a": 1, "b": 2},
  "geometry":{"type":"Polygon","coordinates":[[
 [102,2],[102,3],[103,3],[103,2],[102,2]
 ]]}}
  ,{"type":"Feature",
  "properties":{'"a" : 5, "b" : 3},"geometry":{"type":"Polygon","coordinates":[[
  [100,0],[100,1],[101,1],[101,0],[100,0]
 [1]}]}', class = c("geojson", "json"))
poly <- geojson_sf(poly)
plot(poly)
length(poly)
poly
# Dissolve the polygon
out <- ms_dissolve(poly)
plot(out)
length(out)
out
# Dissolve and summing columns
out <- ms_dissolve(poly, sum_fields = c("a", "b"))
plot(out)
out
```
<span id="page-7-1"></span><span id="page-7-0"></span>

Removes portions of the target layer that fall inside the erasing layer or bounding box.

#### Usage

```
ms_erase(target, erase = NULL, bbox = NULL, remove_slivers = FALSE, ...)
```
#### Arguments

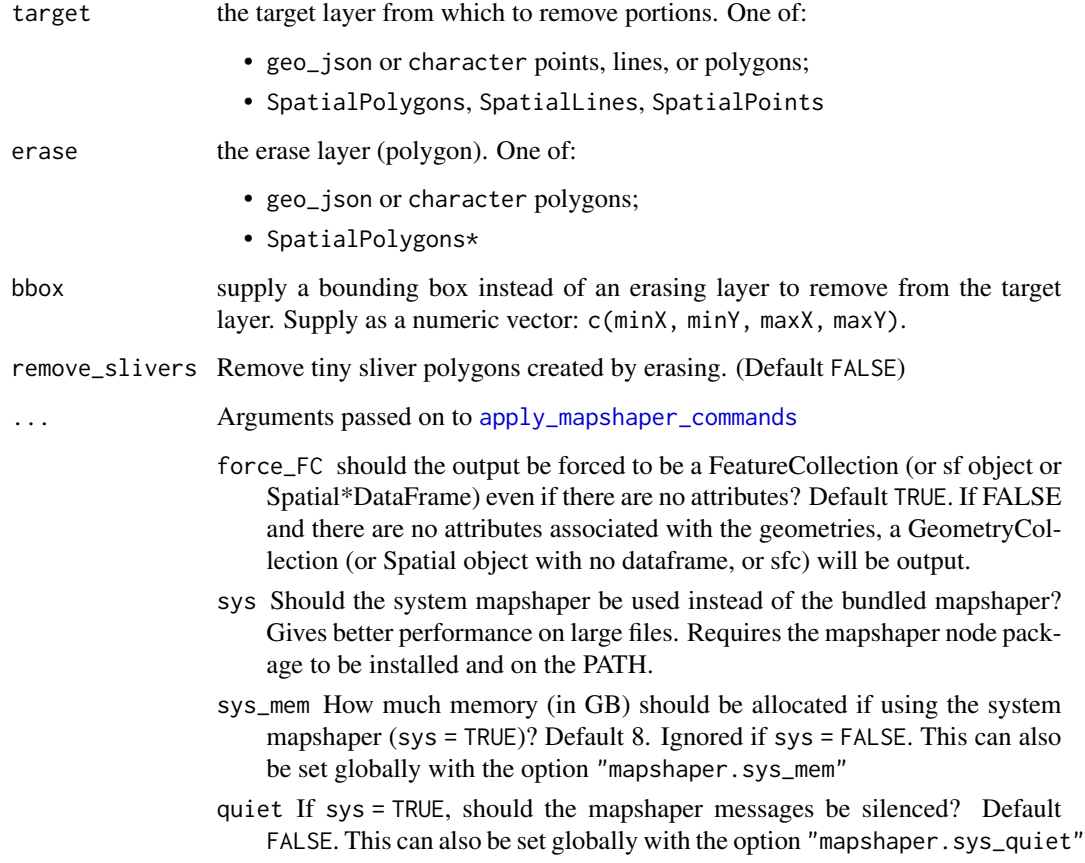

#### Value

erased target in the same format as the input target

#### <span id="page-8-0"></span>ms\_explode 9

```
if (rmapshaper:::check_v8_major_version() >= 6L) {
 library(geojsonsf, quietly = TRUE)
 library(sf)
 points <- structure("{\"type\":\"FeatureCollection\",
    \"features\":[{\"type\":\"Feature\",\"properties\":{},
    \"geometry\":{\"type\":\"Point\",\"coordinates\":
    [52.8658, -44.7219]},{\"type\":\"Feature\",\"properties\":{},
    \"geometry\":{\"type\":\"Point\",\"coordinates\":
    [53.7702,-40.4873]}},{\"type\":\"Feature\",\"properties\":{},
    \"geometry\":{\"type\":\"Point\",\"coordinates\":[55.3204,-37.5579]}},
    {\"type\":\"Feature\",\"properties\":{},\"geometry\":
    {\"type\":\"Point\",\"coordinates\":[56.2757,-37.917]}},
    {\"type\":\"Feature\",\"properties\":{},\"geometry\":
    {\"type\":\"Point\",\"coordinates\":[56.184,-40.6443]}},
    {\"type\":\"Feature\",\"properties\":{},\"geometry\":
    {\"type\":\"Point\",\"coordinates\":[61.0835,-40.7529]}},
    {\"type\":\"Feature\",\"properties\":{},\"geometry\":
    {\"type\":\"Point\",\"coordinates\":[58.0202,-43.634]}}]}",
   class = c("geojson", "json"))
 points <- geojson_sf(points)
 plot(points)
 erase_poly <- structure('{
  "type": "Feature",
  "properties": {},
  "geometry": {
  "type": "Polygon",
  "coordinates": [
 \Gamma[51, -40],
 [55, -40],[55, -45],
 [51, -45],
 [51, -40]
 \mathbf{I}]
 }
 }', class = c("geojson", "json"))
 erase_poly <- geojson_sf(erase_poly)
 out <- ms_erase(points, erase_poly)
 plot(out, add = TRUE)
}
```
<span id="page-9-0"></span>For objects of class Spatial (e.g., SpatialPolygonsDataFrame), you may find it faster to use sp::disaggregate.

#### Usage

```
ms_explode(input, ...)
```
#### Arguments

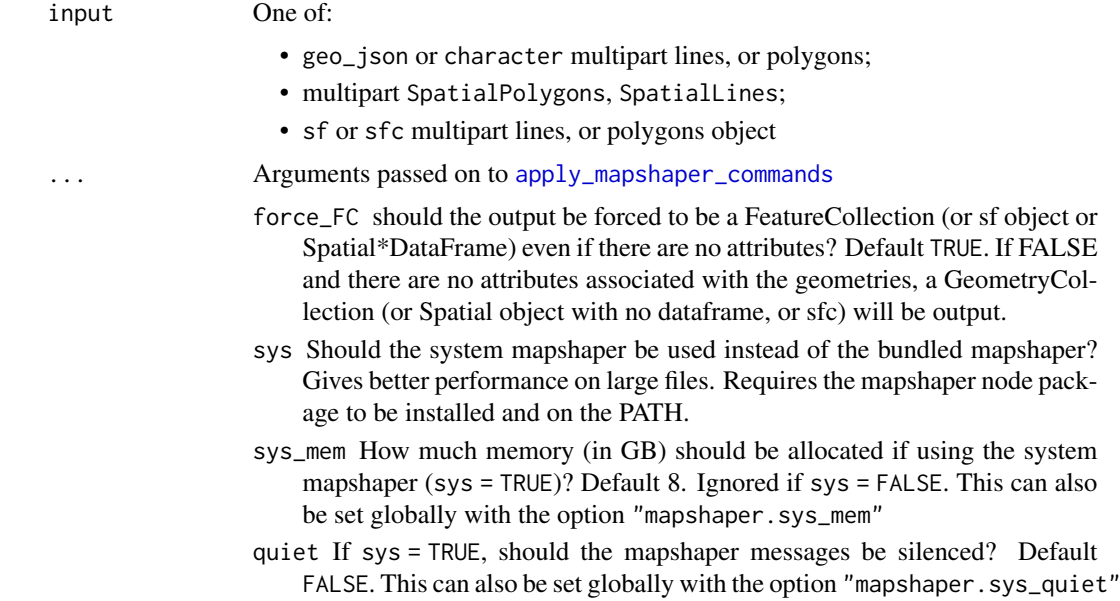

#### Details

There is currently no method for SpatialMultiPoints

#### Value

same class as input

#### Examples

```
library(geojsonsf)
library(sf)
poly <- "{\"type\":\"FeatureCollection\",\"features\":
         [\n{\"type\":\"Feature\",\"geometry\":{\"type\":
          \"MultiPolygon\",\"coordinates\":[[[[102,2],[102,3],
          [103,3],[103,2],[102,2]]],[[[100,0],[100,1],[101,1],
          [101,0],[100,0]]]]},\"properties\":{\"a\":0}}\n]}"
```
poly <- geojson\_sf(poly)

<span id="page-10-0"></span>ms\_filter\_fields 11

```
plot(poly)
length(poly)
poly
# Explode the polygon
out <- ms_explode(poly)
plot(out)
length(out)
out
```
<span id="page-10-1"></span>ms\_filter\_fields *Delete fields in the attribute table*

#### Description

Removes all fields except those listed in the fields parameter

#### Usage

```
ms_filter_fields(input, fields, ...)
```
#### Arguments

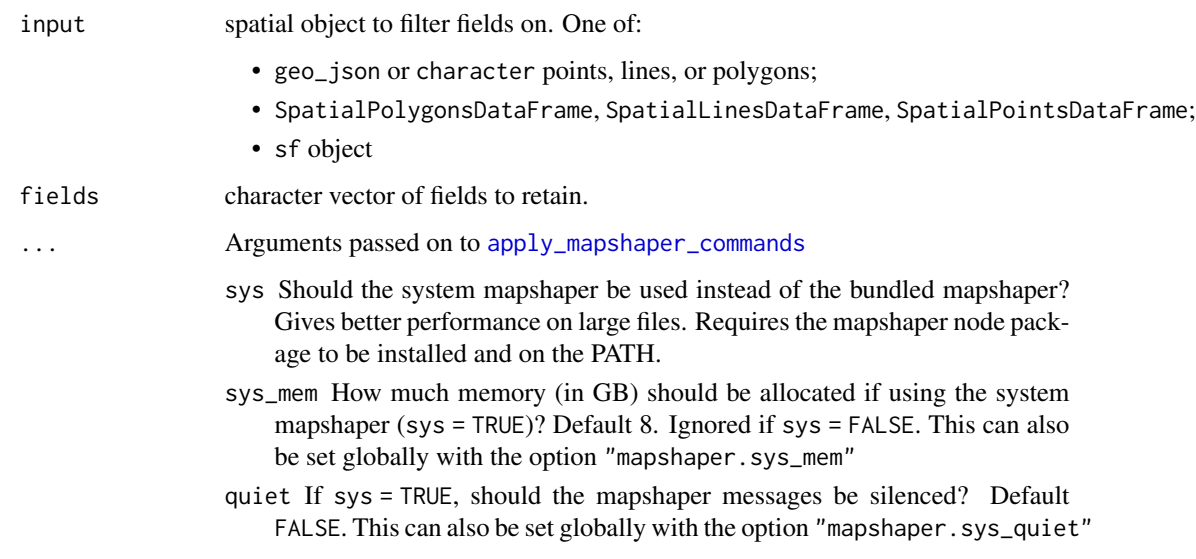

#### Value

object with only specified attributes retained, in the same class as the input

#### Examples

```
library(geojsonsf)
library(sf)
poly <- structure("{\"type\":\"FeatureCollection\",
                  \"features\":[{\"type\":\"Feature\",
                  \forall"properties\":{\"a\": 1, \"b\":2, \"c\": 3},
                  \"geometry\":{\"type\":\"Polygon\",
                  \"coordinates\":[[[102,2],[102,4],[104,4],[104,2],[102,2]]]}}]}",
                  class = c("geojson", "json"))
poly <- geojson_sf(poly)
poly
# Filter (keep) fields a and b, drop c
out <- ms_filter_fields(poly, c("a", "b"))
out
```
<span id="page-11-1"></span>ms\_filter\_islands *Remove small detached polygons (islands)*

#### Description

Remove small detached polygons, keeping those with a minimum area and/or a minimum number of vertices. Optionally remove null geometries.

#### Usage

```
ms_filter_islands(
  input,
 min_area = NULL,
 min_vertices = NULL,
  drop_null_geometries = TRUE,
  ...
)
```
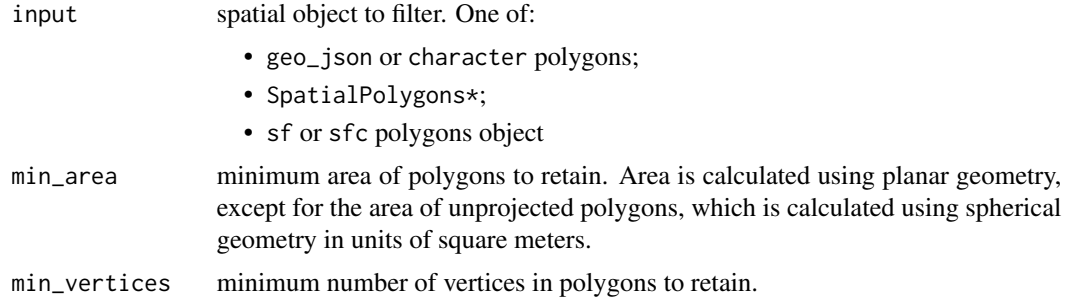

<span id="page-11-0"></span>

<span id="page-12-0"></span>drop\_null\_geometries

should features with empty geometries be dropped? Default TRUE. Ignored for SpatialPolyons\*, as it is always TRUE.

```
apply_mapshaper_commands
```
- force\_FC should the output be forced to be a FeatureCollection (or sf object or Spatial\*DataFrame) even if there are no attributes? Default TRUE. If FALSE and there are no attributes associated with the geometries, a GeometryCollection (or Spatial object with no dataframe, or sfc) will be output.
- sys Should the system mapshaper be used instead of the bundled mapshaper? Gives better performance on large files. Requires the mapshaper node package to be installed and on the PATH.
- sys\_mem How much memory (in GB) should be allocated if using the system mapshaper (sys = TRUE)? Default 8. Ignored if sys = FALSE. This can also be set globally with the option "mapshaper.sys\_mem"
- quiet If sys = TRUE, should the mapshaper messages be silenced? Default FALSE. This can also be set globally with the option "mapshaper.sys\_quiet"

#### Value

object with only specified features retained, in the same class as the input

```
library(geojsonsf)
library(sf)
poly <- structure("{\"type\":\"FeatureCollection\",
           \"features\":[{\"type\":\"Feature\",\"properties\":{},
           \"geometry\":{\"type\":\"Polygon\",
           \"coordinates\":[[[102,2],[102,4],[104,4],[104,2],[102,2]]]}},
           {\"type\":\"Feature\",\"properties\":{},
           \"geometry\":{\"type\":\"Polygon\",
           \"coordinates\":[[[100,2],[98,4],[101.5,4],[100,2]]]}},
           {\"type\":\"Feature\",\"properties\":{},
           \"geometry\":{\"type\":\"Polygon\",
           \"coordinates\":[[[100,0],[100,1],[101,1],[101,0],[100,0]]]}}]}",
           class = c("geojson", "json"))
poly <- geojson_sf(poly)
plot(poly)
out <- ms_filter_islands(poly, min_area = 12391399903)
plot(out)
```
<span id="page-13-1"></span><span id="page-13-0"></span>

Create a line layer consisting of shared boundaries with no attribute data

#### Usage

```
ms_innerlines(input, ...)
```
#### Arguments

input input polygons object to convert to inner lines. One of:

- geo\_json or character polygons;
- SpatialPolygons\*;
- sf or sfc polygons object

- ... Arguments passed on to [apply\\_mapshaper\\_commands](#page-1-1) force\_FC should the output be forced to be a FeatureCollection (or sf object or
	- Spatial\*DataFrame) even if there are no attributes? Default TRUE. If FALSE and there are no attributes associated with the geometries, a GeometryCollection (or Spatial object with no dataframe, or sfc) will be output.
	- sys Should the system mapshaper be used instead of the bundled mapshaper? Gives better performance on large files. Requires the mapshaper node package to be installed and on the PATH.
	- sys\_mem How much memory (in GB) should be allocated if using the system mapshaper (sys = TRUE)? Default 8. Ignored if sys = FALSE. This can also be set globally with the option "mapshaper.sys\_mem"
	- quiet If sys = TRUE, should the mapshaper messages be silenced? Default FALSE. This can also be set globally with the option "mapshaper.sys\_quiet"

#### Value

lines in the same class as the input layer, but without attributes

```
library(geojsonsf)
library(sf)
poly <- structure('{"type":"FeatureCollection",
            "features":[
              {"type":"Feature",
                "properties":{"foo": "a"},
                "geometry":{"type":"Polygon","coordinates":[[
```

```
[102,2],[102,3],[103,3],[103,2],[102,2]
                  ]]}}
              ,{"type":"Feature",
                "properties":{"foo": "a"},
                "geometry":{"type":"Polygon","coordinates":[[
                  [103,3],[104,3],[104,2],[103,2],[103,3]
                  ]]}},
              {"type":"Feature",
                "properties":{"foo": "b"},
                "geometry":{"type":"Polygon","coordinates":[[
                  [102,1],[102,2],[103,2],[103,1],[102,1]
                  ]]}},
              {"type":"Feature",
                "properties":{"foo": "b"},
                "geometry":{"type":"Polygon","coordinates":[[
                  [103,1],[103,2],[104,2],[104,1],[103,1]
                  ]]}}]}', class = c("geojson", "json"))
poly <- geojson_sf(poly)
plot(poly)
out <- ms_innerlines(poly)
plot(out)
```
<span id="page-14-1"></span>ms\_lines *Convert polygons to topological boundaries (lines)*

#### Description

Convert polygons to topological boundaries (lines)

#### Usage

 $ms\_lines(input, fields = NULL, ...)$ 

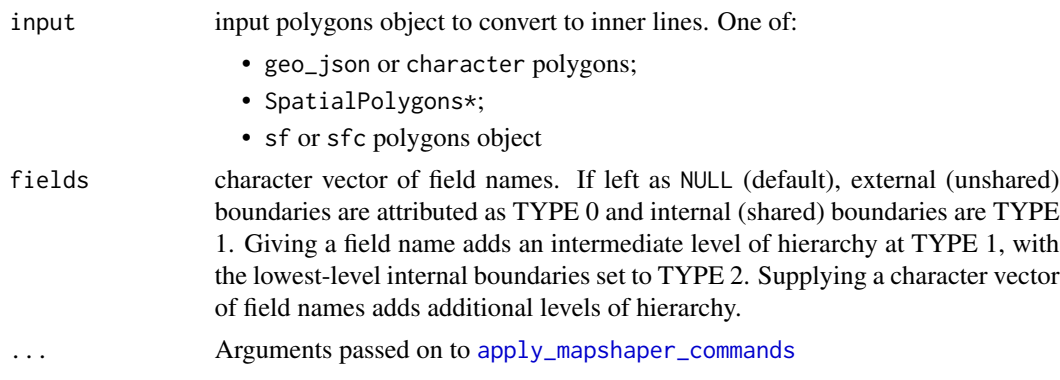

- force\_FC should the output be forced to be a FeatureCollection (or sf object or Spatial\*DataFrame) even if there are no attributes? Default TRUE. If FALSE and there are no attributes associated with the geometries, a GeometryCollection (or Spatial object with no dataframe, or sfc) will be output.
- sys Should the system mapshaper be used instead of the bundled mapshaper? Gives better performance on large files. Requires the mapshaper node package to be installed and on the PATH.
- sys\_mem How much memory (in GB) should be allocated if using the system mapshaper (sys = TRUE)? Default 8. Ignored if sys = FALSE. This can also be set globally with the option "mapshaper.sys\_mem"
- quiet If sys = TRUE, should the mapshaper messages be silenced? Default FALSE. This can also be set globally with the option "mapshaper.sys\_quiet"

#### Value

topological boundaries as lines, in the same class as the input

```
library(geojsonsf)
library(sf)
poly <- structure('{"type":"FeatureCollection",
             "features":[
             {"type":"Feature",
             "properties":{"foo": "a"},
             "geometry":{"type":"Polygon","coordinates":[[
             [102,2],[102,3],[103,3],[103,2],[102,2]
             ]]}}
             ,{"type":"Feature",
             "properties":{"foo": "a"},
             "geometry":{"type":"Polygon","coordinates":[[
             [103,3],[104,3],[104,2],[103,2],[103,3]
             ]]}},
             {"type":"Feature",
             "properties":{"foo": "b"},
             "geometry":{"type":"Polygon","coordinates":[[
             [102.5,1],[102.5,2],[103.5,2],[103.5,1],[102.5,1]
             ]]}}]}', class = c("geojson", "json"))
poly <- geojson_sf(poly)
summary(poly)
plot(poly)
out <- ms_lines(poly)
summary(out)
plot(out)
```
<span id="page-16-1"></span><span id="page-16-0"></span>

Can be generated from the polygons by specifying location to be "centroid" or "inner", OR by specifying fields in the attributes of the layer containing x and y coordinates.

#### Usage

 $ms\_points(input, location = NULL, x = NULL, y = NULL, ...)$ 

#### Arguments

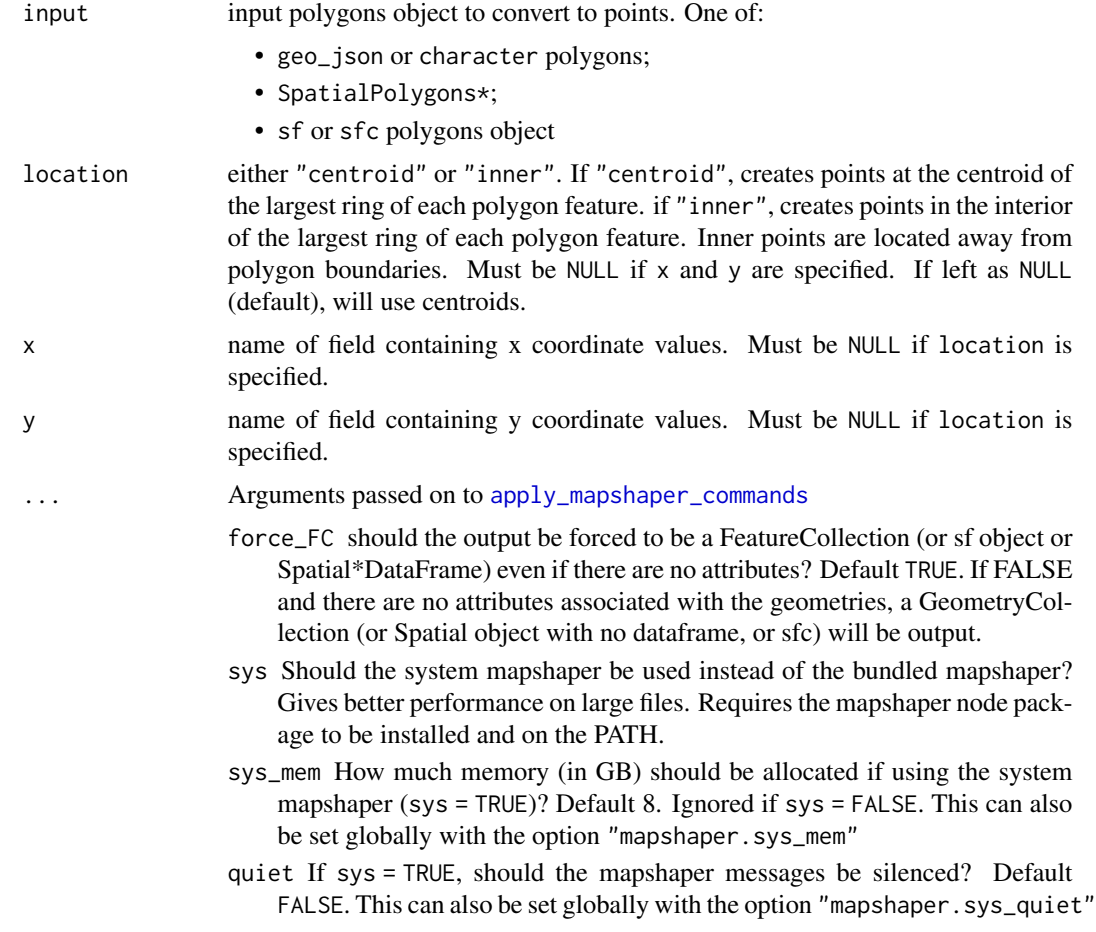

#### Value

points in the same class as the input.

#### Examples

```
library(geojsonsf)
library(sf)
poly <- structure("{\"type\":\"FeatureCollection\",
            \"features\":[{\"type\":\"Feature\",\"properties\":
            {\"x_pos\": 1, \"y_pos\": 2},
            \"geometry\":{\"type\":\"Polygon\",
            \"coordinates\":[[[102,2],[102,4],[104,4],[104,2],[102,2]]]}},
            {\{\Upsilon^*type\Upsilon:\Upsilon^*Feature\Upsilon^*,\Upsilon^*properties\Upsilon^*:\Upsilon^*x_pos\Upsilon^*: 3, \Upsilon^*y_pos\Upsilon^*: 4\}},\"geometry\":{\"type\":\"Polygon\",
            \"coordinates\":[[[100,2],[98,4],[101.5,4],[100,2]]]}},
            {\verb|`"type\\":\verb|"Feature\\",\verb|"properties\\":\verb|`"x_pos\\":\verb|5",\verb|`"y_pos\\":\verb|6},\"geometry\":{\"type\":\"Polygon\",
            \"coordinates\":[[[100,0],[100,1],[101,1],[101,0],[100,0]]]}}]}",
            class = c("geojson", "json"))
poly <- geojson_sf(poly)
summary(poly)
plot(poly)
# Convert to points using centroids
out <- ms_points(poly, location = "centroid")
summary(out)
plot(out)
# Can also specify locations using attributes in the data
out \leq ms_points(poly, x = "x_pos", y = "y_pos")summary(out)
plot(out)
```
<span id="page-17-1"></span>ms\_simplify *Topologically-aware geometry simplification.*

#### Description

Uses [mapshaper](https://github.com/mbloch/mapshaper) to simplify polygons.

#### Usage

```
ms_simplify(
  input,
  keep = 0.05,
 method = NULL,weighting = 0.7,
  keep_shapes = FALSE,
  no_repair = FALSE,
  snap = TRUE,
```
<span id="page-17-0"></span>

### <span id="page-18-0"></span>ms\_simplify 19

```
explode = FALSE,
  drop_null_geometries = TRUE,
  snap_interval = NULL,
 ...
\overline{)}
```
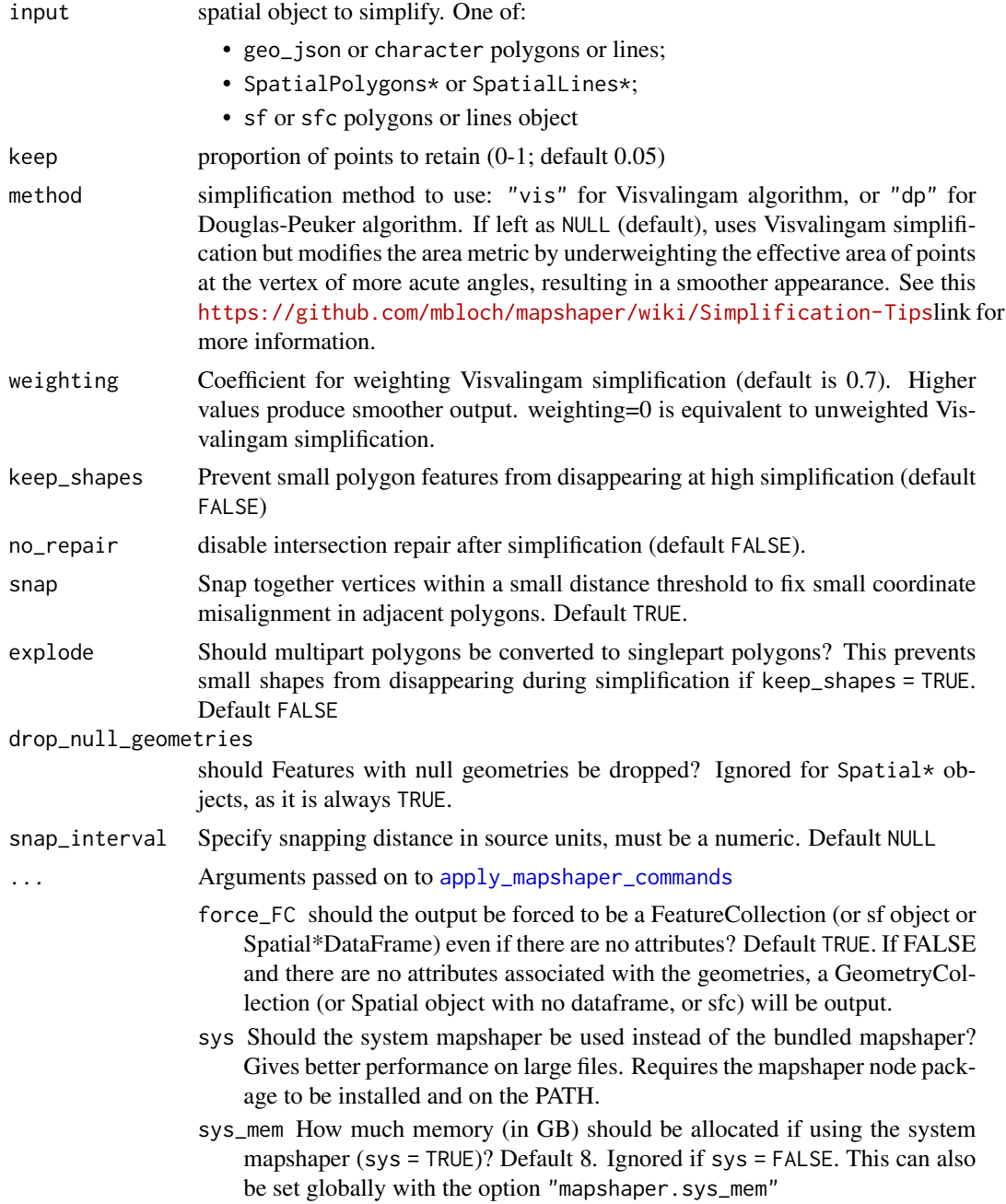

quiet If sys = TRUE, should the mapshaper messages be silenced? Default FALSE. This can also be set globally with the option "mapshaper.sys\_quiet"

#### Value

a simplified representation of the geometry in the same class as the input

```
# With a simple geojson object
poly <- structure('{
 "type": "Feature",
 "properties": {},
 "geometry": {
   "type": "Polygon",
   "coordinates": [[
     [-70.603637, -33.399918],
     [-70.614624, -33.395332],
     [-70.639343, -33.392466],
     [-70.659942, -33.394759],
    [-70.683975, -33.404504],
    [-70.697021, -33.419406],
     [-70.701141, -33.434306],
    [-70.700454, -33.446339],
    [-70.694274, -33.458369],
    [-70.682601, -33.465816][-70.668869, -33.472117],
    [-70.646209, -33.473835],
    [-70.624923, -33.472117],
     [-70.609817, -33.468107],
     [-70.595397, -33.458369],[-70.587158, -33.442901],
     [-70.587158, -33.426283],
     [-70.590591, -33.414248],
     [-70.594711, -33.406224],
     [-70.603637, -33.399918]
   ]]
}
\}', class = c("geojson", "json"))
ms\_simply(poly, keep = 0.1)# With an sf object
poly_sf <- geojsonsf::geojson_sf(poly)
ms_simplify(poly_sf, keep = 0.5)
```
<span id="page-20-0"></span>

Edit and simplify 'geojson', 'Spatial', and 'sf' objects. This is wrapper around the 'mapshaper' 'javascript' library by Matthew Bloch <https://github.com/mbloch/mapshaper/> to perform topologicallyaware polygon simplification, as well as other operations such as clipping, erasing, dissolving, and converting 'multi-part' to 'single-part' geometries.

#### rmapshaper functions

All functions

- [ms\\_simplify](#page-17-1) simplify polygons or lines
- [ms\\_clip](#page-3-1) clip an area out of a layer using a polygon layer or a bounding box. Works on polygons, lines, and points
- [ms\\_erase](#page-7-1) erase an area from a layer using a polygon layer or a bounding box. Works on polygons, lines, and points
- [ms\\_dissolve](#page-5-1) aggregate polygon features, optionally specifying a field to aggregate on. If no field is specified, will merge all polygons into one.
- [ms\\_explode](#page-8-1) convert multipart shapes to single part. Works with polygons, lines, and points in geojson format, but currently only with polygons and lines in the Spatial classes (not SpatialMultiPoints and SpatialMultiPointsDataFrame).
- [ms\\_lines](#page-14-1) convert polygons to topological boundaries (lines)
- [ms\\_innerlines](#page-13-1) convert polygons to shared inner boundaries (lines)
- [ms\\_points](#page-16-1) create points from a polygon layer
- [ms\\_filter\\_fields](#page-10-1) Remove fields from the attributes
- [ms\\_filter\\_islands](#page-11-1) Remove small detached polygons

#### Author(s)

Andy Teucher <andy.teucher@gmail.com>

# <span id="page-21-0"></span>Index

apply\_mapshaper\_commands, [2,](#page-1-0) *[5](#page-4-0)*, *[7,](#page-6-0) [8](#page-7-0)*, *[10,](#page-9-0) [11](#page-10-0)*, *[13](#page-12-0)[–15](#page-14-0)*, *[17](#page-16-0)*, *[19](#page-18-0)* check\_sys\_mapshaper, [3](#page-2-0) drop\_null\_geometries, [4](#page-3-0) ms\_clip, [4,](#page-3-0) *[21](#page-20-0)* ms\_dissolve, [6,](#page-5-0) *[21](#page-20-0)* ms\_erase, [8,](#page-7-0) *[21](#page-20-0)* ms\_explode, [9,](#page-8-0) *[21](#page-20-0)* ms\_filter\_fields, [11,](#page-10-0) *[21](#page-20-0)* ms\_filter\_islands, [12,](#page-11-0) *[21](#page-20-0)* ms\_innerlines, [14,](#page-13-0) *[21](#page-20-0)* ms\_lines, [15,](#page-14-0) *[21](#page-20-0)* ms\_points, [17,](#page-16-0) *[21](#page-20-0)* ms\_simplify, [18,](#page-17-0) *[21](#page-20-0)* rmapshaper, [21](#page-20-0)